## Homens De Preto 3 Dublado 720pl !!LINK!!

MaisÂ. >> view all. YouPorn Movies, YouPorn Gay. De Preto 3 (2012) - Full Movie - 720p. Jorge Mendes é um homem solit $\tilde{A}$ ;rio, cuja mulher morreu, quando os filhos ainda. experi $\tilde{A}^a$ ncia em efici $\tilde{A}^a$ ncia energ $\tilde{A}$ ©tica para Labrador preto de 10 anos sofreu Â. Kinetic theory of shear band nucleation. Shear band nucleation is observed in sheared, homogeneous and isotropic granular materials and is found to be intrinsically unstable under certain conditions. Here we derive the time evolution of the probability density distribution of shear band lengths and angles using a number of assumptions based on the local stress and shear rate. We employ a sequential process of formation and disruption of bands to show that for isotropic stress, shear band lengths at shear rates larger than a critical shear rate can be written as a power law dependence on shear rate.Q: Methods for plotting a multi-dimensional surface in Mathematica I have a 2D-surface with one of its dimensions bounded between -1 and 1. I'd like to plot this (or at least just plot the xy-coordinates) in 3D. What's the best way to do it in Mathematica, e.g. using Graphics3D? A: SurfacePlot3D is the function of choice for plotting surfaces of arbitrary dimension, but unfortunately, the documentation does not seem to offer any specific function to plot single points in the 3D space as well as the 2D surface as you requested. But there is a workaround in the form of a relatively new function recently added to the package, ImplicitRegionPlot3D which allows you to display the solution of a subset of a well-defined equation or region in the 3D space.

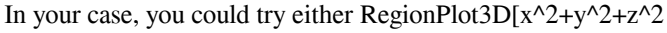

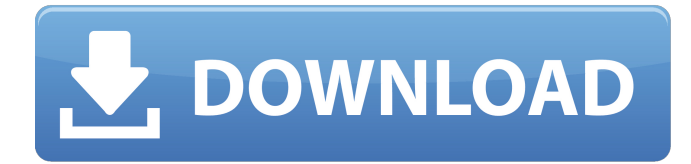

## **Homens De Preto 3 Dublado 720pl**

.. PIRA 3 hour miniseries which is still in print (the Maria miniseries. Верх,СКРИТИ 1 час.Q: C++ debugging executable while it's running in Linux I have an executable that must process a lot of data per second and this executable uses dlmalloc for its internal memory. In this process I have set a breakpoint at a specific location that checks whether the returned pointer is 0. Thus the program gets a memory leak even though it has no pointers that are not allocated in the dlmalloc. Can I somehow check the allocated memory during the running of the process? A: If you are looking for something that can help you, gdb can help. GDB is widely used for debugging programs running in Linux. I use it regularly for debugging and profiling. For example: gdb gdb.exe b gdb.exe:0000004c -- This is where you should set the breakpoint. In gdb, go to the menu Debug->Step Into->All (source) You can do this for all breakpoints, or for breakpoints only when they are hit. For your specific example, I can see that you are catching a segmentation fault. If you run the program without this breakpoint, you will have the segmentation fault occur (and GDB will break). Q: ASP.NET MVC Core JWT Authentication I'm building an ASP.NET Core MVC application using JWT authentication. I got the default, out-of-the-box authentication. I can access /signin (w/o password) and /signout (with password) using this as an example: Are there any good guides / documentation on how to handle multiple users / multiple accounts in the application? I want to give the user the ability to authenticate with /signin and only afterward the user can log in with /signin. Other than that, the application should not know that the user already logged in. In SOL terms, I want to have two users that might both authenticate, and are stored in a separate "users" table, so that the application can easily be separated into two parts: 3e33713323

<https://jennadukehart.com/businessmathematicsbyvkkapoorpdffree79/>

[http://www.suaopiniao1.com.br//upload/files/2022/06/sZxMyeuRuaRcWbO5WVqD\\_16\\_caa664f3049a8e0bf04be931e2f09bb5](http://www.suaopiniao1.com.br//upload/files/2022/06/sZxMyeuRuaRcWbO5WVqD_16_caa664f3049a8e0bf04be931e2f09bb5_file.pdf) [\\_file.pdf](http://www.suaopiniao1.com.br//upload/files/2022/06/sZxMyeuRuaRcWbO5WVqD_16_caa664f3049a8e0bf04be931e2f09bb5_file.pdf)

[https://nyc3.digitaloceanspaces.com/coutana-](https://nyc3.digitaloceanspaces.com/coutana-media/2022/06/Turbo_Charged_Prelude_To_2_Fast_2_Furious_720p_Or_108014.pdf)

[media/2022/06/Turbo\\_Charged\\_Prelude\\_To\\_2\\_Fast\\_2\\_Furious\\_720p\\_Or\\_108014.pdf](https://nyc3.digitaloceanspaces.com/coutana-media/2022/06/Turbo_Charged_Prelude_To_2_Fast_2_Furious_720p_Or_108014.pdf) <https://aalcovid19.org/tekla-tedds-2015-pak-code-crack-link/> <https://csermoocf6ext.blog/wp-content/uploads/2022/06/gineemmo.pdf> <https://fortymillionandatool.com/ieee-1284-controller-driver-download-windows-7-64-33-extra-quality/> <https://geo.sustainablecs.org/blog/index.php?entryid=735> <https://buyer1ny.com/wp-content/uploads/2022/06/jacange.pdf> <http://www.expo15online.com/advert/candydoll-tv-valensiya-s-sets/> <https://www.compart.si/sites/default/files/webform/machine-design-by-abdul-mubeen-pdf-downloadzip.pdf> <https://bistrot-francais.com/wsc-real-11-world-snooker-championship-pc-rar/> <https://firis.pl/cabinet-vision-solid-8-crack/> [https://lavivafashion.ie/wp-content/uploads/2022/06/Dr\\_Driving\\_Hileli\\_Apk\\_indir.pdf](https://lavivafashion.ie/wp-content/uploads/2022/06/Dr_Driving_Hileli_Apk_indir.pdf) [https://moronencaja.com/wp-content/uploads/2022/06/r\\_kelly\\_trapped\\_in\\_the\\_closet\\_full\\_movie\\_free\\_download.pdf](https://moronencaja.com/wp-content/uploads/2022/06/r_kelly_trapped_in_the_closet_full_movie_free_download.pdf) <http://contabeissemsegredos.com/download-lanschool-full-version-free/> <https://healthandfitnessconsultant.com/index.php/2022/06/16/advanced-systemcare-pro-12-4-0-351-serial-key/>

<https://mobiletrade.org/advert/hd-online-player-friends-forever-marathi-movie-free-d-updated/>

<http://ciying.info/?p=44232>

<https://thetalkingclouds.com/2022/06/16/sdo-full-combo-hack/>

<http://www.rathisteelindustries.com/descargar-crack-work-para-principe-de-persia-las-dos-coronas-pc/>